### **МИНИСТЕРСТВО ПРОСВЕЩЕНИЯ РОССИЙСКОЙ ФЕДЕРАЦИИ Министерство образования и науки Самарской области Западное управление Министерства образования и науки Самарской области ГБОУ ООШ с. Новая Рачейка**

Рассмотрена на заседании методического объединения учителейпредметников

> Протокол № 1 от 25.08.2023 г.

Проверена Заместитель директора по УВР 25.08.2023 г. О.В. Жукова

Утверждена Приказ № 75 от 25.08.2023 г. Директор В.Р.Ковальская

# **Адаптированная рабочая программа по предмету «Информатика» 7 – 9 классы для обучающихся с умственной отсталостью (интеллектуальное нарушение)**

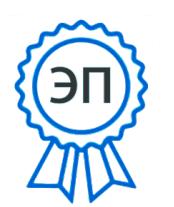

Подписан: Виктория Расимовна Ковальская DN: O=ГБОУ ООШ с. Новая Рачейка, CN=Виктория Расимовна Ковальская, E=so\_new.r\_shcool@samara.edu.ru Основание: я подтверждаю этот документ своей удостоверяющей подписью Местоположение: место подписания Дата: 2023.10.02 12:12:29+04'00'

2023 год

Рабочая программа учебного предмета «Информатика» составлена на основе АООП ГБОУ СОШ с. Троицкое (УО, вариант 1) и ИУП обучающегося.

Данная рабочая программа реализуется на основе УМК: «Информатика»: учебник для 7 класса автор: Л.Л. Босова, А.Ю.Босова - М: БИНОМ Лаборатория знаний; учебник для 8 класса автор: Л.Л. Босова, А.Ю.Босова - М: БИНОМ Лаборатория знаний. учебник для 9 класса автор: Л.Л. Босова, А.Ю.Босова - М: БИНОМ Лаборатория знаний. Учебный предмет «Информатика» входит в предметную область «Математика».

Общее число учебных часов за год обучения по предмету составляет:

- 7 класс 34 ч (1 час в неделю),
- 8 класс 34 ч (1 час в неделю),
- 9 класс 34 ч (1 час в неделю).

Согласно индивидуальному учебному плану обучающегося на предмет отведено 17 часов (0,5 часа в неделю) для изучения в классе и 17 часов (0,5 часа в неделю) для самостоятельного изучения.

### **1. Планируемые результаты освоения учебного предмета**

#### **Личностные результаты:**

1) осознание себя как гражданина России; формирование чувства гордости за свою Родину;

2) воспитание уважительного отношения к иному мнению, истории и культуре других народов;

3) сформированность адекватных представлений о собственных возможностях, о насущно необходимом жизнеобеспечении;

4) овладение начальными навыками адаптации в динамично изменяющемся и развивающемся мире;

5) овладение социально-бытовыми навыками, используемыми в повседневной жизни;

6) владение навыками коммуникации и принятыми нормами социального взаимодействия;

7) способность к осмыслению социального окружения, своего места в нем, принятие соответствующих возрасту ценностей и социальных ролей;

8) принятие и освоение социальной роли обучающегося, проявление социально значимых мотивов учебной деятельности;

9) сформированность навыков сотрудничества с взрослыми и сверстниками в разных социальных ситуациях;

10) воспитание эстетических потребностей, ценностей и чувств;

11) развитие этических чувств, проявление доброжелательности, эмоционально-нравственной отзывчивости и взаимопомощи, проявление сопереживания к чувствам других людей;

12) сформированность установки на безопасный, здоровый образ жизни, наличие мотивации к творческому труду, работе на результат, бережному отношению к материальным и духовным ценностям;

13) проявление готовности к самостоятельной жизни.

#### **Предметные результаты:**

#### **Минимальный уровень:**

- представление о персональном компьютере как техническом средстве, его основных устройствах и их назначении;
- выполнение элементарных действий с компьютером и другими средствами ИКТ, используя безопасные для органов зрения, нервной системы, опорно-двигательного аппарата эргономичные приёмы работы;
- выполнение компенсирующих физических упражнений (мини-зарядка);
- пользование компьютером для решения доступных учебных задач с простыми информационными объектами (текстами, рисунками и др.).

#### **Достаточный уровень:**

- представление о персональном компьютере как техническом средстве, его основных устройствах и их назначении;
- выполнение элементарных действий с компьютером и другими средствами ИКТ, используя безопасные для органов зрения, нервной системы, опорно-двигательного аппарата эргономичные приёмы работы;
- выполнение компенсирующих физических упражнений (мини-зарядка);
- пользование компьютером для решения доступных учебных задач с простыми информационными объектами (текстами, рисунками и др.), доступными электронными ресурсами;
- пользование компьютером для поиска, получения, хранения, воспроизведения и передачи необходимой информации;
- запись (фиксация) выборочной информации об окружающем мире и о себе самом с помощью инструментов ИКТ.

#### **2. Содержание учебного предмета (34 часа)**

#### **Практика работы на компьютере**

Назначение основных устройств компьютера для ввода, вывода, обработки информации; включение и выключение компьютера и подключаемых к нему устройств; клавиатура, элементарное представление о правилах клавиатурного письма*,* пользование мышью, использование простейших средств текстового редактора. Соблюдение безопасных приёмов труда при работе на компьютере; бережное отношение к техническим устройствам.

#### **Работа с простыми информационными объектами (текст, таблица, схема, рисунок)**

Преобразование, создание, сохранение, удаление. Ввод и редактирование небольших текстов. Вывод текста на принтер. Работа с рисунками в графическом редакторе, программах WORD, POWERPOINT. Организация системы файлов и папок для хранения собственной информации в компьютере, именование файлов и папок.

#### **Работа с цифровыми образовательными ресурсами**

Работа с готовыми материалами на электронных носителях.

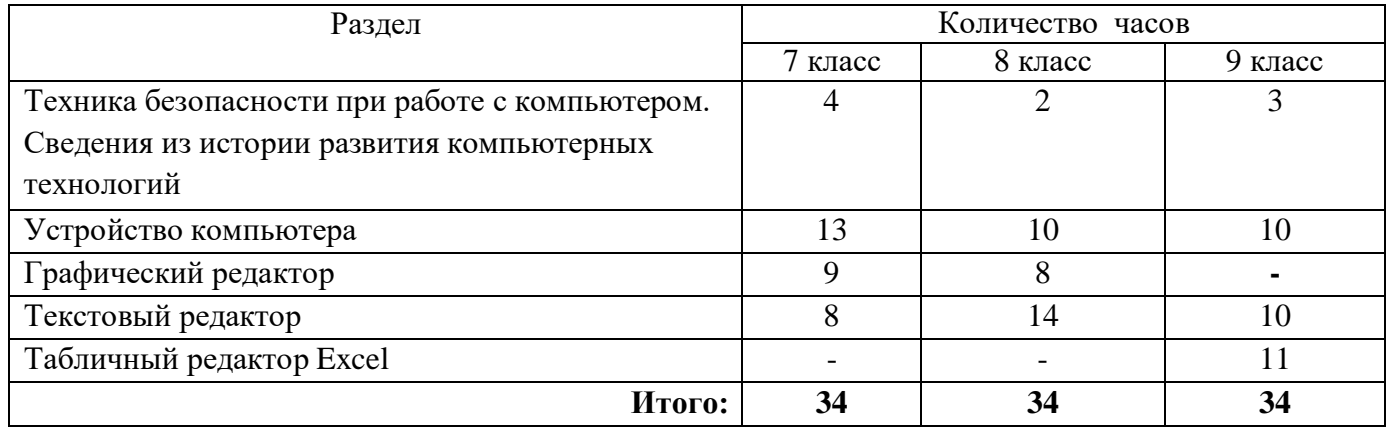

#### **Содержание разделов программы**

# **2. 3. Тематическое планирование, в том числе с учетом рабочей программы воспитания (модуля «Школьный урок») с**

**указанием количества часов, отводимых на изучение каждой темы.**

#### **Информатика 7 класс, 34 часа**

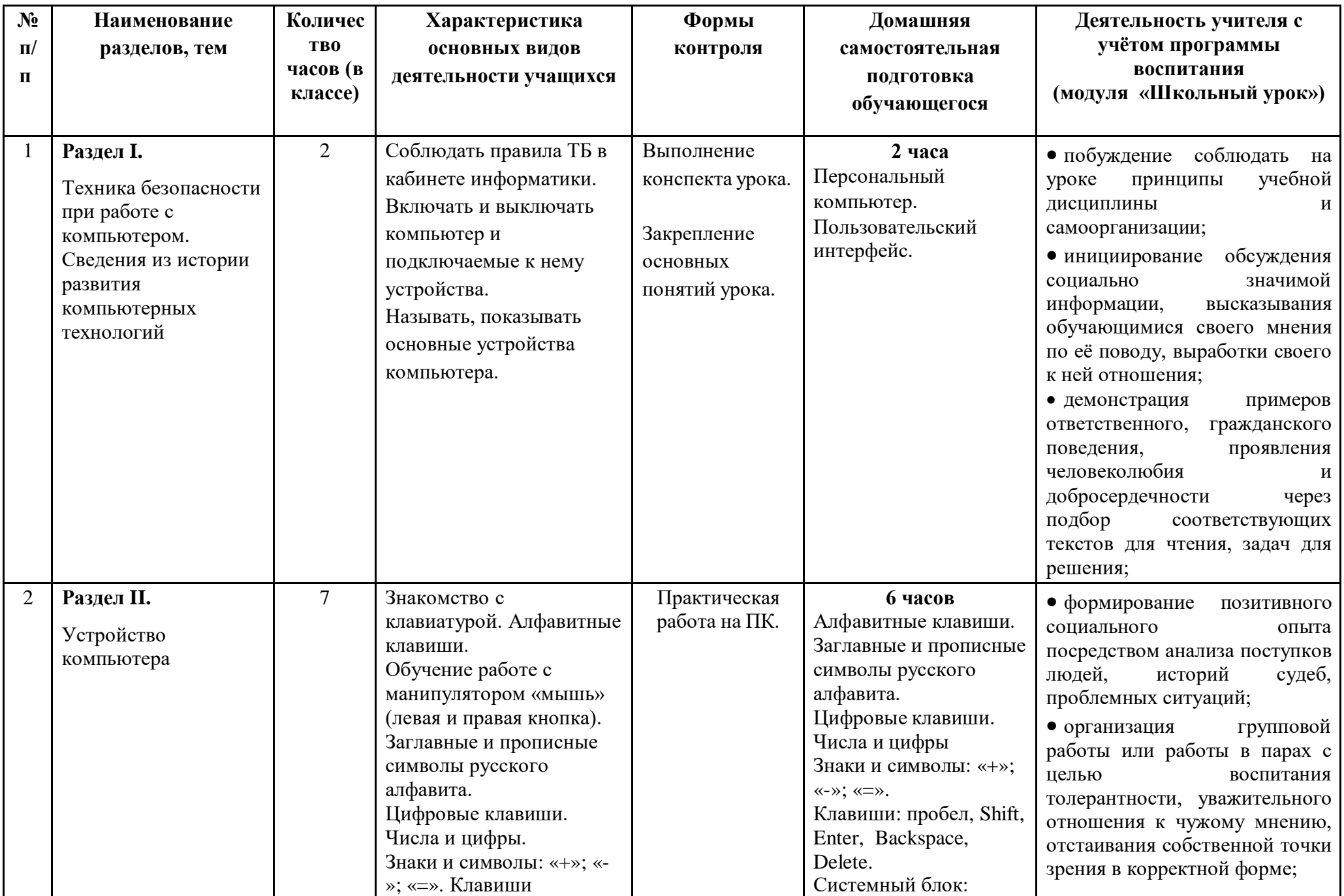

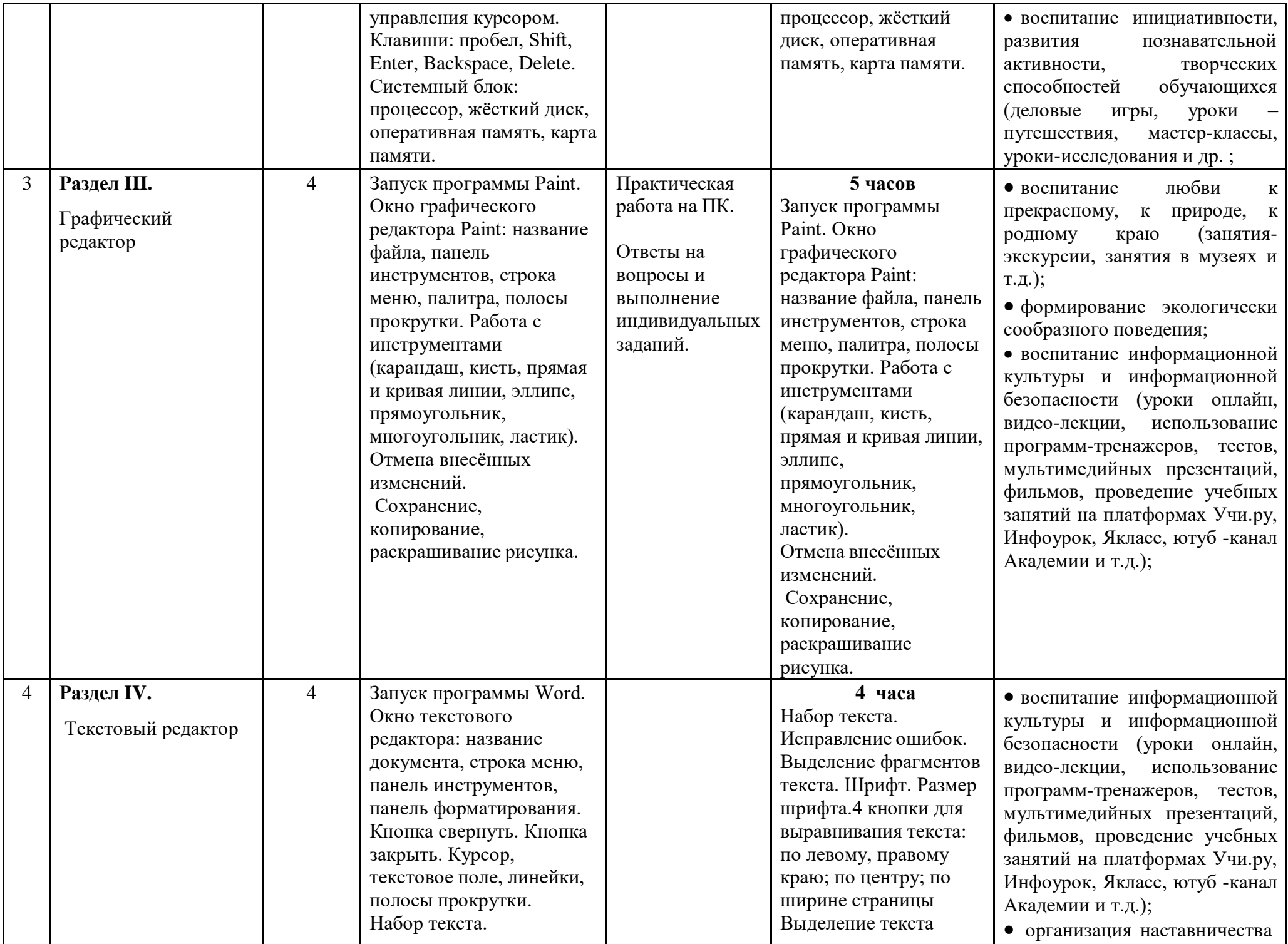

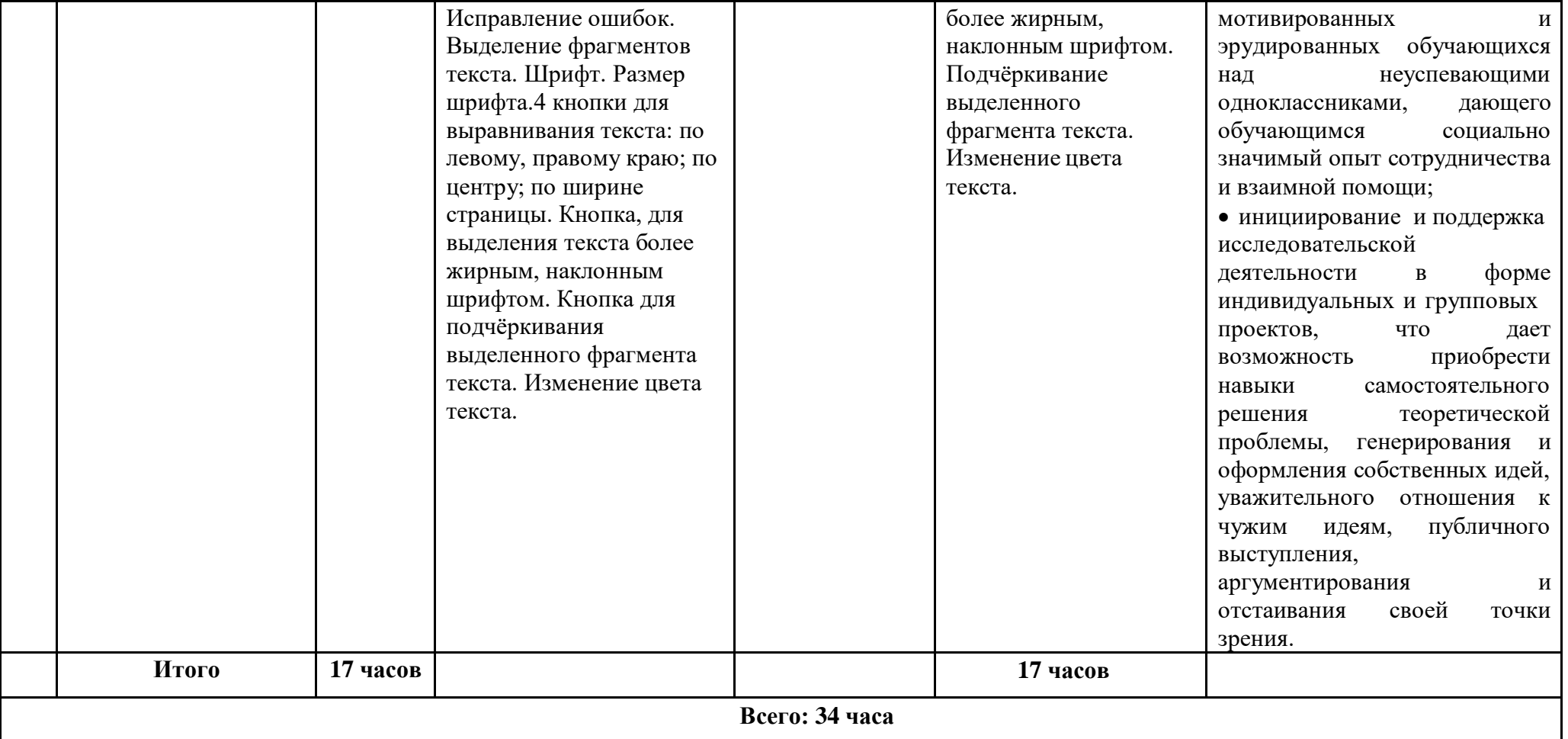

## **Информатика 8 класс, 34 часа**

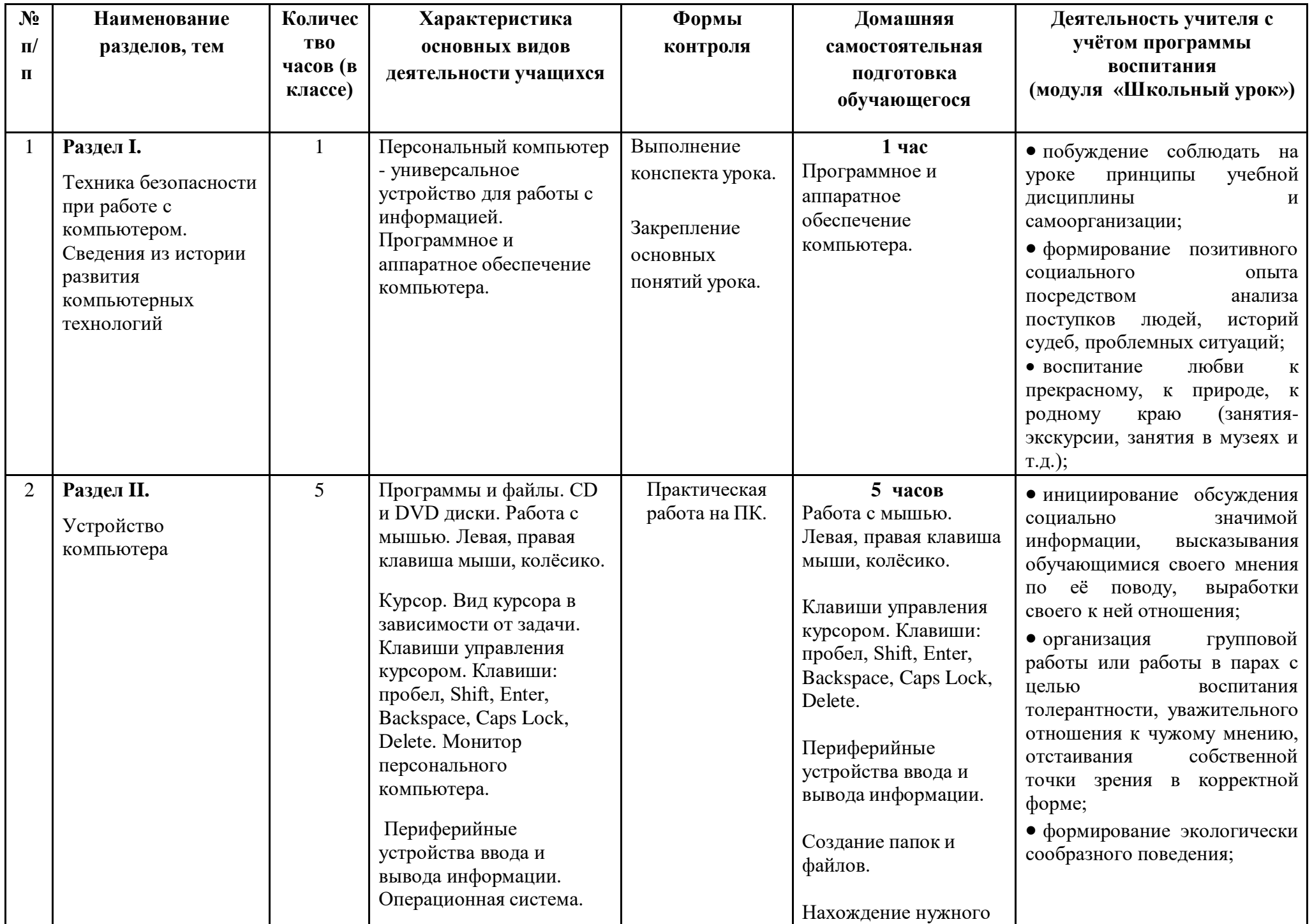

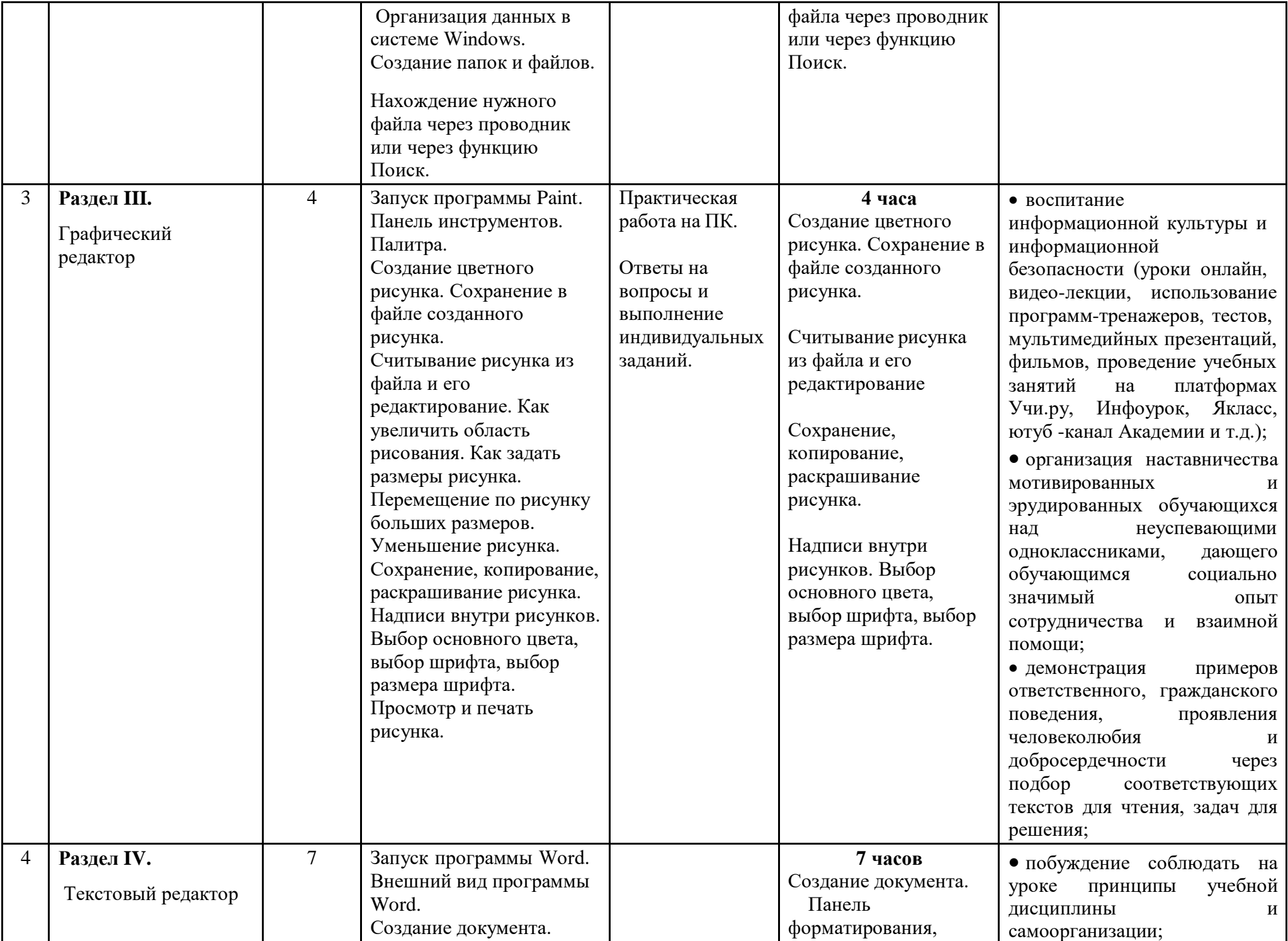

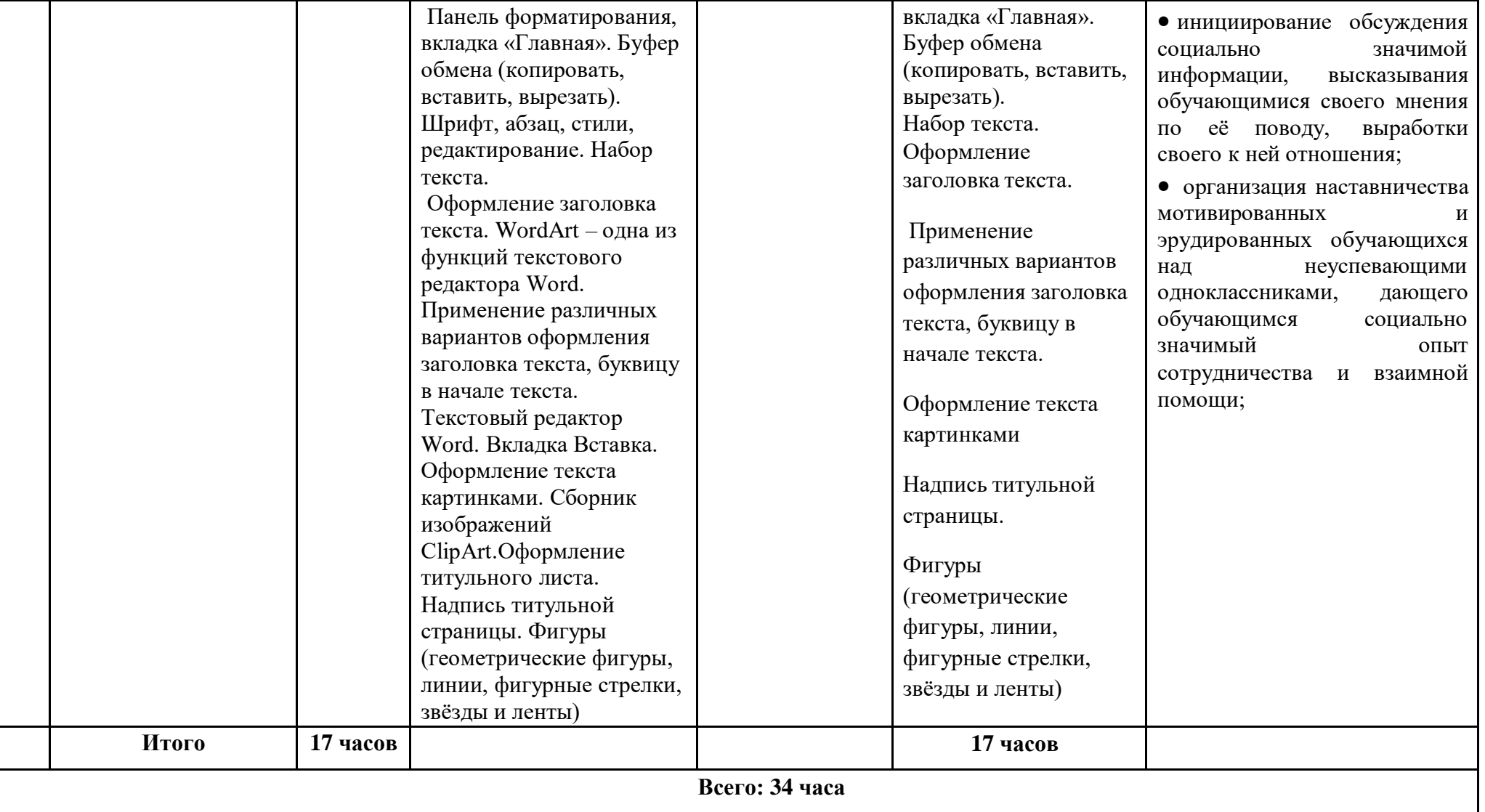

**Информатика 9 класс, 34 часа**

| N <sub>2</sub><br>$\Pi$<br>П | Наименование<br>разделов, тем                                                                                                    | Количес<br>TB <sub>0</sub><br>часов (в<br>классе) | Характеристика<br>основных видов<br>деятельности<br>учащихся                                                                                                    | Формы контроля                                                              | Домашняя<br>самостоятельная<br>подготовка<br>обучающегося                                                                                                    | Деятельность учителя с<br>учётом программы<br>воспитания<br>(модуля «Школьный<br>$yp$ <sub>OK</sub> $)$                                                                                                    |
|------------------------------|----------------------------------------------------------------------------------------------------|---------------------------------------------------|----------------------------------------------------------------------------------------------------|-----------------------------------------------------------------------------|----------------------------------------------------------------------------------------------------|----------------------------------------------------------------------------------------------------|
| $\mathbf{1}$                 | Раздел I.<br>Техника безопасности<br>при работе с<br>компьютером.<br>Сведения из истории<br>развития<br>компьютерных<br>технологий | $\overline{2}$                                    | Техника безопасности<br>при работе на ПК.<br>Совершенствование ПК,<br>современные<br>компьютерные<br>технологии.                                                                                                    | Выполнение<br>конспекта урока.<br>Закрепление<br>основных понятий<br>урока. | 1 <sub>4a</sub><br>История развития<br>вычислительной<br>техники.                                                                                                | • демонстрация<br>примеров<br>ответственного,<br>гражданского<br>поведения,<br>проявления человеколюбия и<br>добросердечности<br>через<br>подбор<br>соответствующих<br>текстов для чтения, задач для<br>решения;<br>• воспитание<br>инициативности,<br>развития<br>познавательной<br>активности,<br>способностей<br>творческих<br>обучающихся (деловые игры,<br>уроки - путешествия, мастер-<br>классы, уроки-исследования<br>и др.;<br>• формирование<br>сообразного<br>экологически<br>поведения; |
| $\overline{2}$               | Раздел II.<br>Устройство<br>компьютера                                                                                             | 5                                                 | Информация.<br>Компьютер -<br>универсальное<br>устройство ввода,<br>обработки и вывода<br>информации. Работа с<br>клавиатурным<br>тренажёром. Буква,<br>значок, цифра.<br>Устройства ввода<br>информации.<br>Устройства вывода<br>информации. | Практическая<br>работа на ПК.                                               | 5 часов<br>Работа с клавиатурным<br>тренажёром.<br>Устройства ввода<br>информации.<br>Устройства вывода<br>информации.<br>Системный блок.<br>Назначение памяти и | • воспитание<br>инициативности,<br>развития<br>активности,<br>познавательной<br>способностей<br>творческих<br>обучающихся (деловые игры,<br>уроки - путешествия, мастер-<br>классы, уроки-исследования<br>и др.;<br>любви<br>• воспитание<br>К<br>прекрасному, к природе, к<br>родному краю (занятия-<br>экскурсии, занятия в музеях и<br>т.д.);                                                                                                    |

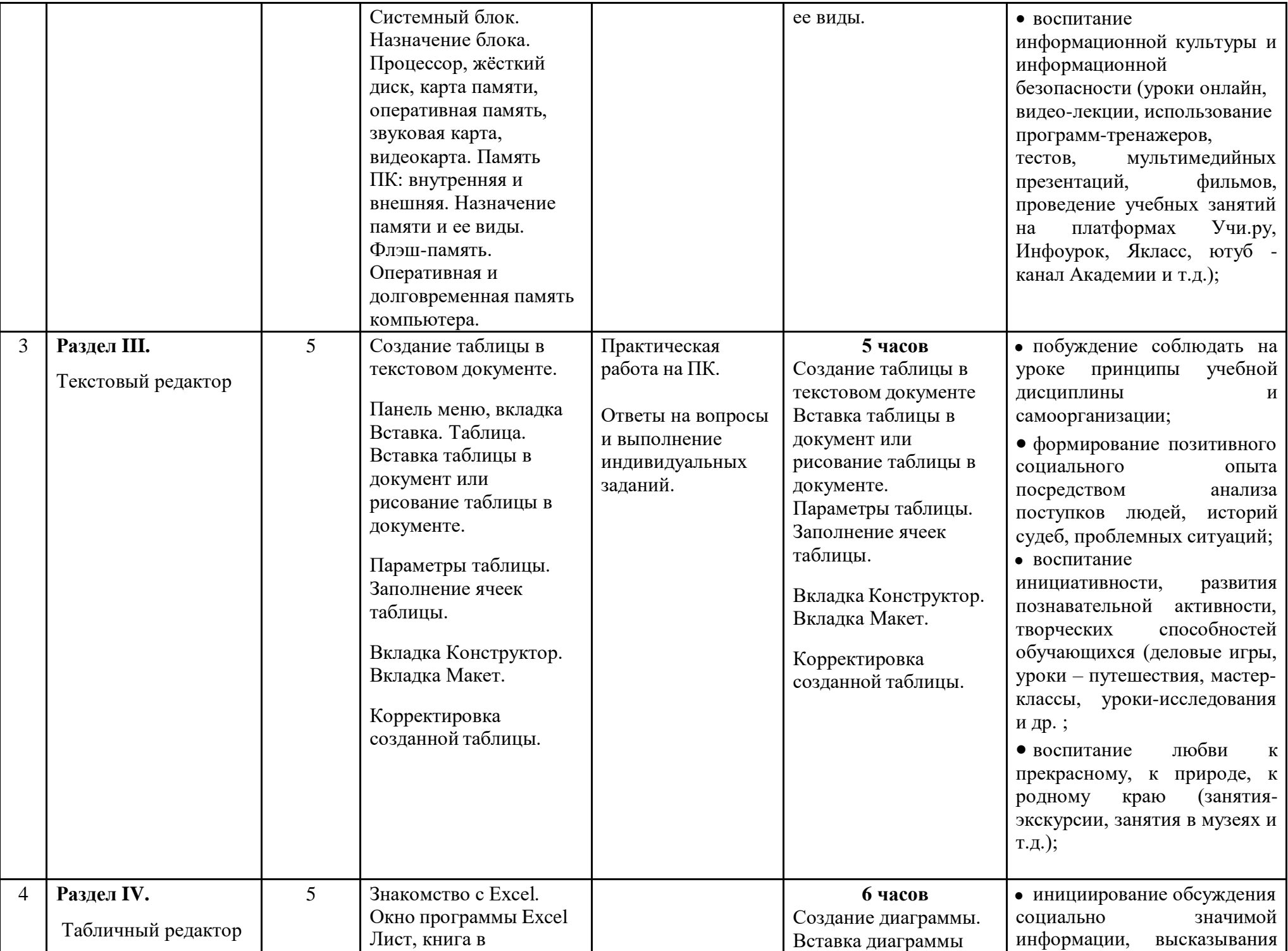

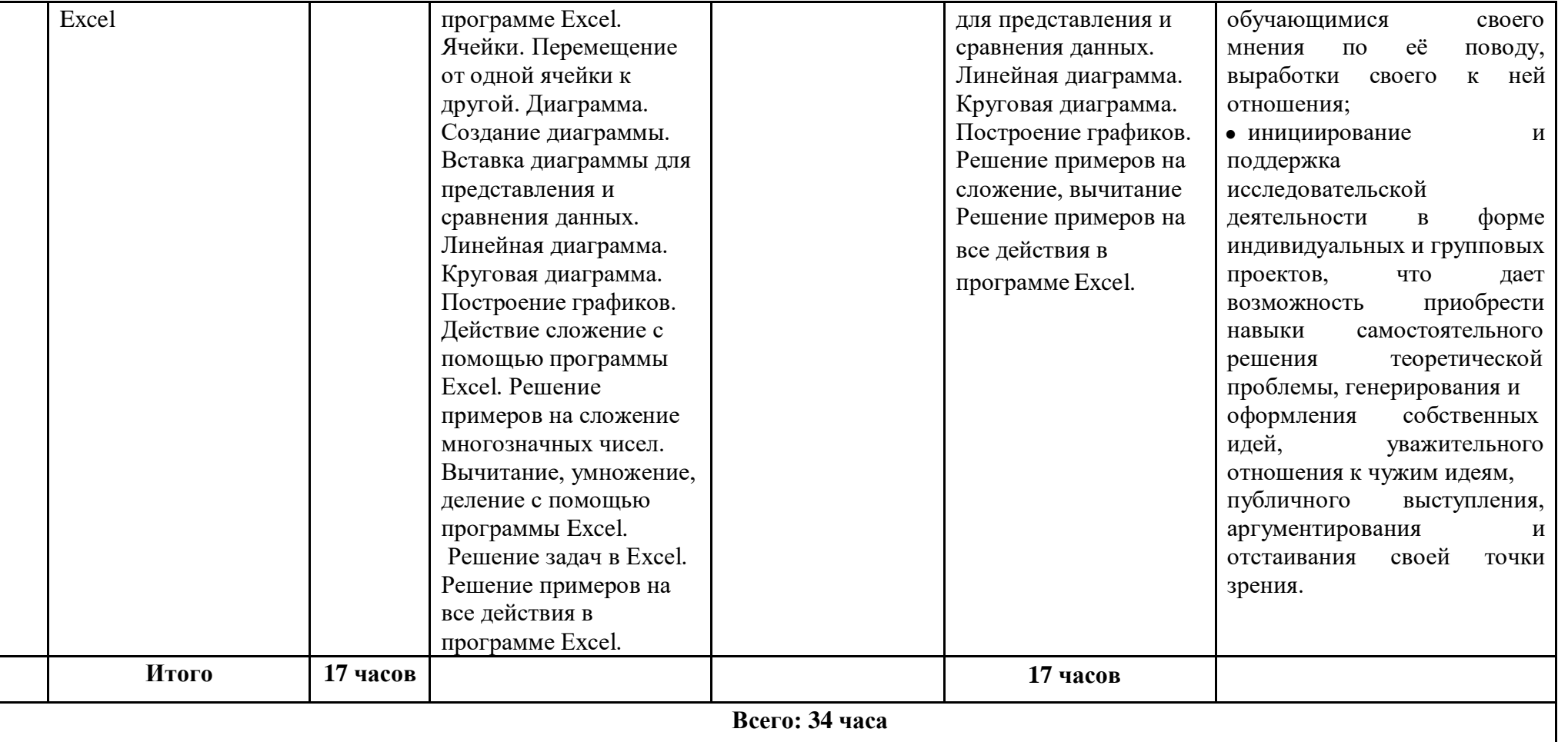

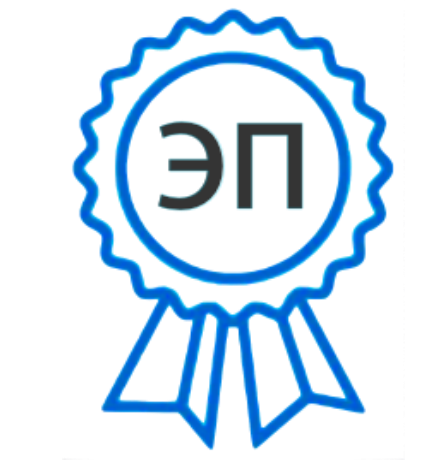

 $C=RU, O=FBOY$  СОШ с. Троицкое, CN=Фомин Владимир Алексеевич, [E=troiczk\\_sch@samara.edu.ru](mailto:E%3Dtroiczk_sch@samara.edu.ru) 00 ab c6 9f d3 01 85 26 dd 2022.08.31 14:17:35+04'00'